#### **Principles of Computer Architecture**

#### **Miles Murdocca and Vincent Heuring**

#### **Chapter 5: Languages and the Machine**

#### **Chapter Contents**

- **5.1 The Compilation Process**
- **5.2 The Assembly Process**
- **5.3 Linking and Loading**
- **5.4 Macros**
- **5.5 Case Study: Extensions to the Instruction Set The Intel MMX™ and Motorola AltiVec™ SIMD Instructions**

**5-3 Chapter 5: Languages and the Machine**

# **The Compilation Process**

- **• Compilation translates a program written in a high level language into a functionally equivalent program in assembly language.**
- **Consider a simple high-level language assignment statement:**

#### **A = B + 4;**

- **Steps involved in compiling this statement into assemby code:**
	- **Reducing the program text to the basic symbols of the language (for example, into identifiers such as A and B), denotations such as the constant value 4, and program delimiters such as = and +. This portion of compilation is referred to as lexical analysis.**
	- **Parsing symbols to recognize the underlying program structure. For the statement above, the parser must recognize the form:**

**Identifier "=" Expression, where Expression is further parsed into the form:**

**Identifier "+" Constant.**

**Parsing is sometimes called syntactic analysis.**

**5-4 Chapter 5: Languages and the Machine**

## **The Compilation Process**

- **Name analysis: associating the names A and B with particular program variables, and further associating them with particular memory locations where the variables are located at run time.**
- **Type analysis: determining the types of all data items. In the ex**ample above, variables A and B and constant 4 would be recog**nized as being of type int in some languages. Name and type analysis are sometimes referred to together as semantic analysis: determining the underlying meaning of program components.**
- **Action mapping and code generation: associating program statements with their appropriate assembly language sequence. In the statement above, the assembly language sequence might be as follows:**

- **ld [B], %r0, %r1 ! Get variable B into a register.**
- **add %r1, 4, %r2 ! Compute the value of the expression**
- **st %r2, %r0, [A] ! Make the assignment.**

**5-5 Chapter 5: Languages and the Machine**

# **The Assembly Process**

- **The process of translating an assembly language program into a machine language program is referred to as the assembly process.**
- **Production assemblers generally provide this support:**
	- **Allow programmer to specify locations of data and code.**
	- **Provide assembly-language mnemonics for all machine instructions and addressing modes, and translate valid assembly language statements into the equivalent machine language.**
	- **Permit symbolic labels to represent addresses and constants.**
	- **Provide a means for the programmer to specify the starting address of the program, if there is one; and provide a degree of assemble-time arithmetic.**
	- **Include a mechanism that allows variables to be defined in one assembly language program and used in another, separately assembled program.**
	- **Support macro expansion.**

### **Assembly Example**

**• We explore how the assembly process proceeds by "hand assembling" a simple ARC assembly language program.**

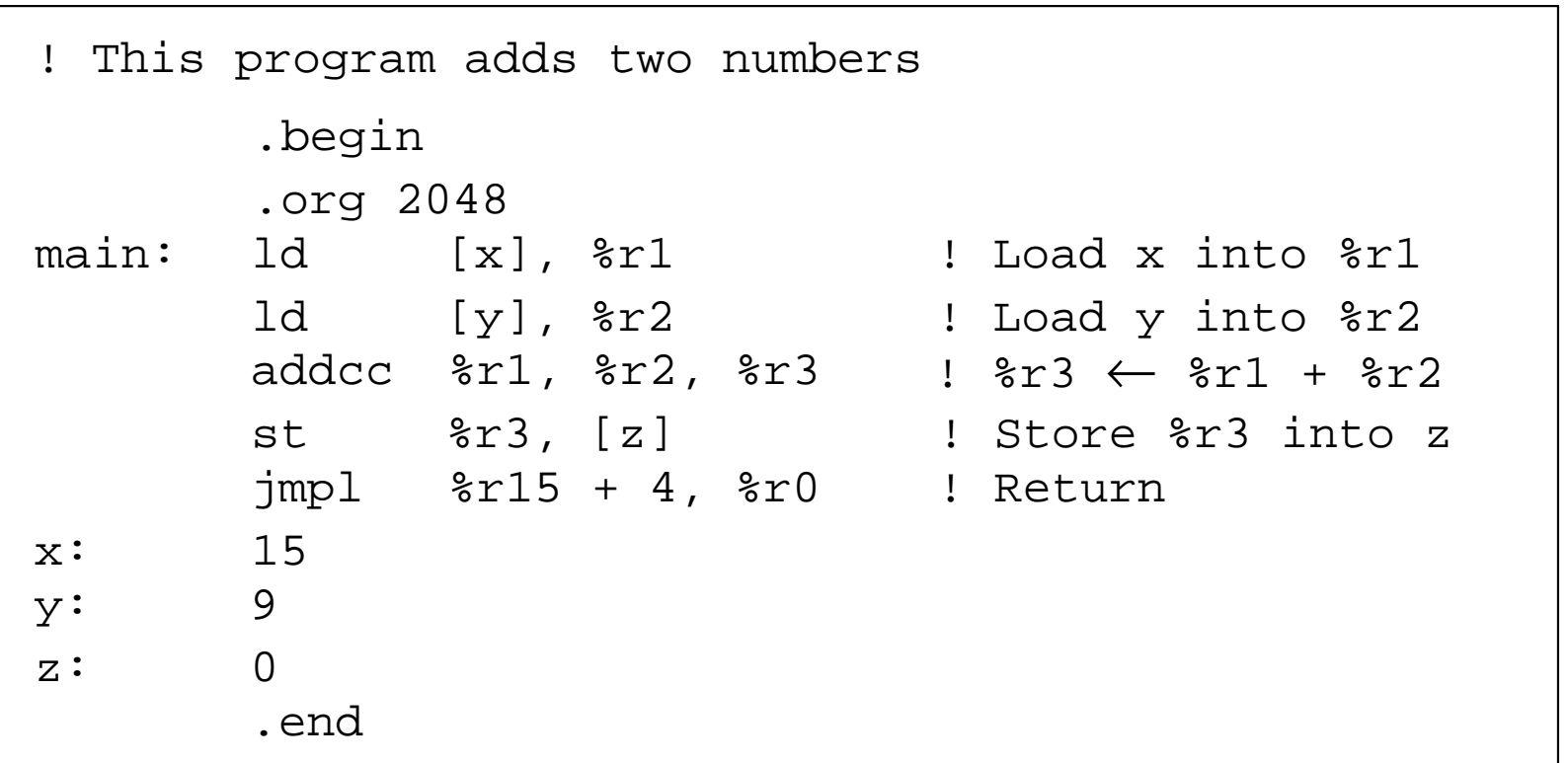

Principles of Computer Architecture by M. Murdocca and V. Heuring **Computer Architecture by M. Murdocca** and V. Heuring **Principles of Computer Architecture by M. Murdocca** and V. Heuring

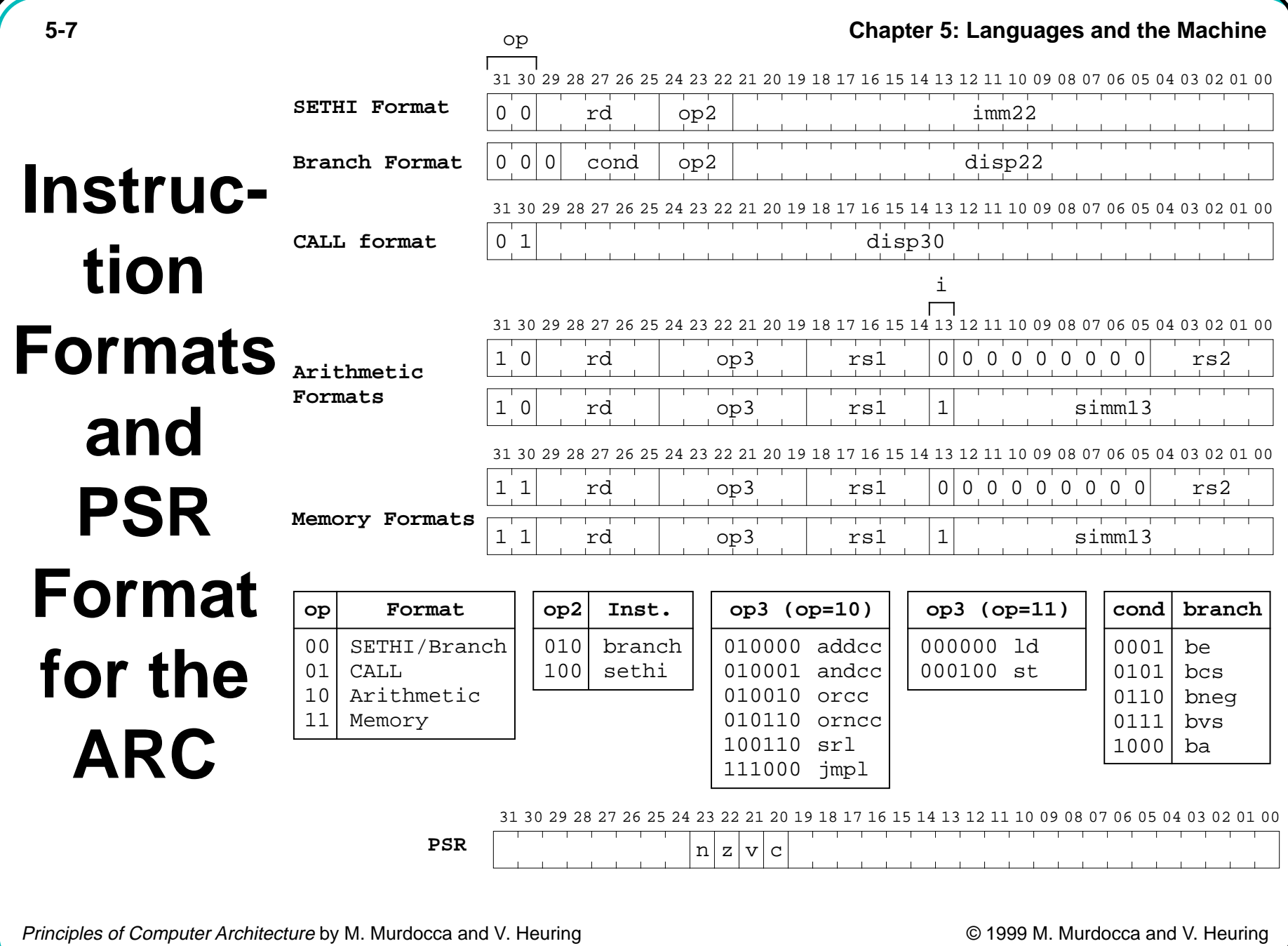

#### **Assembled Code**

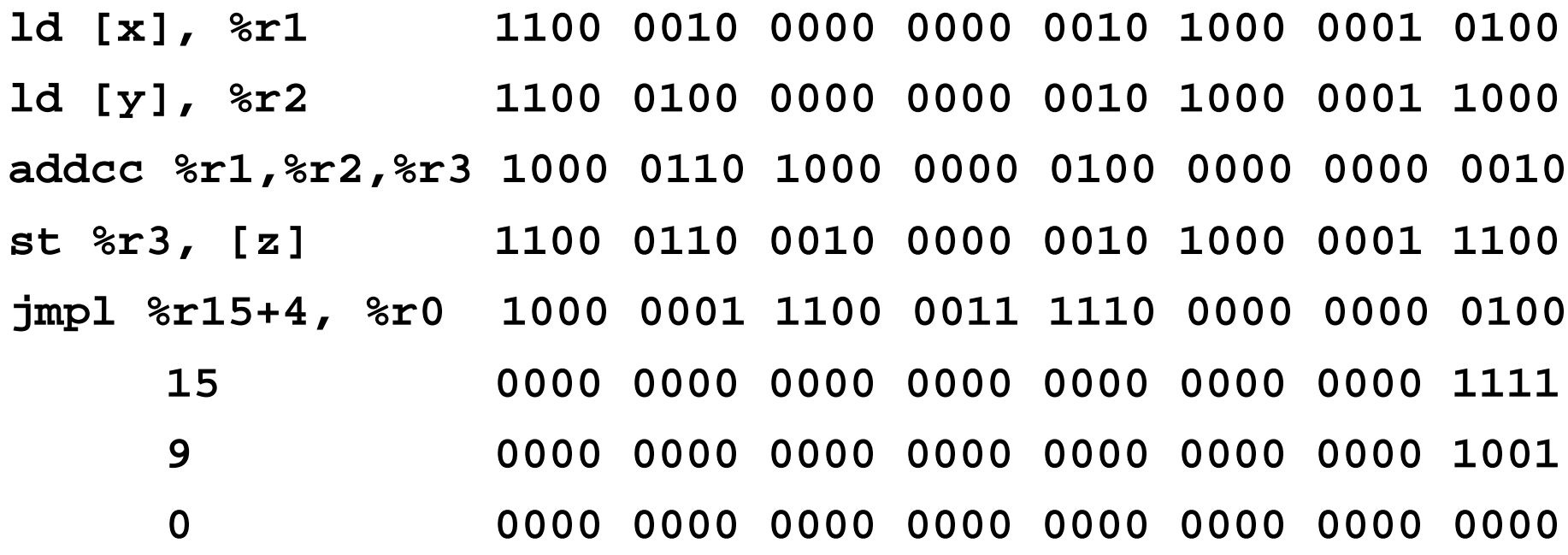

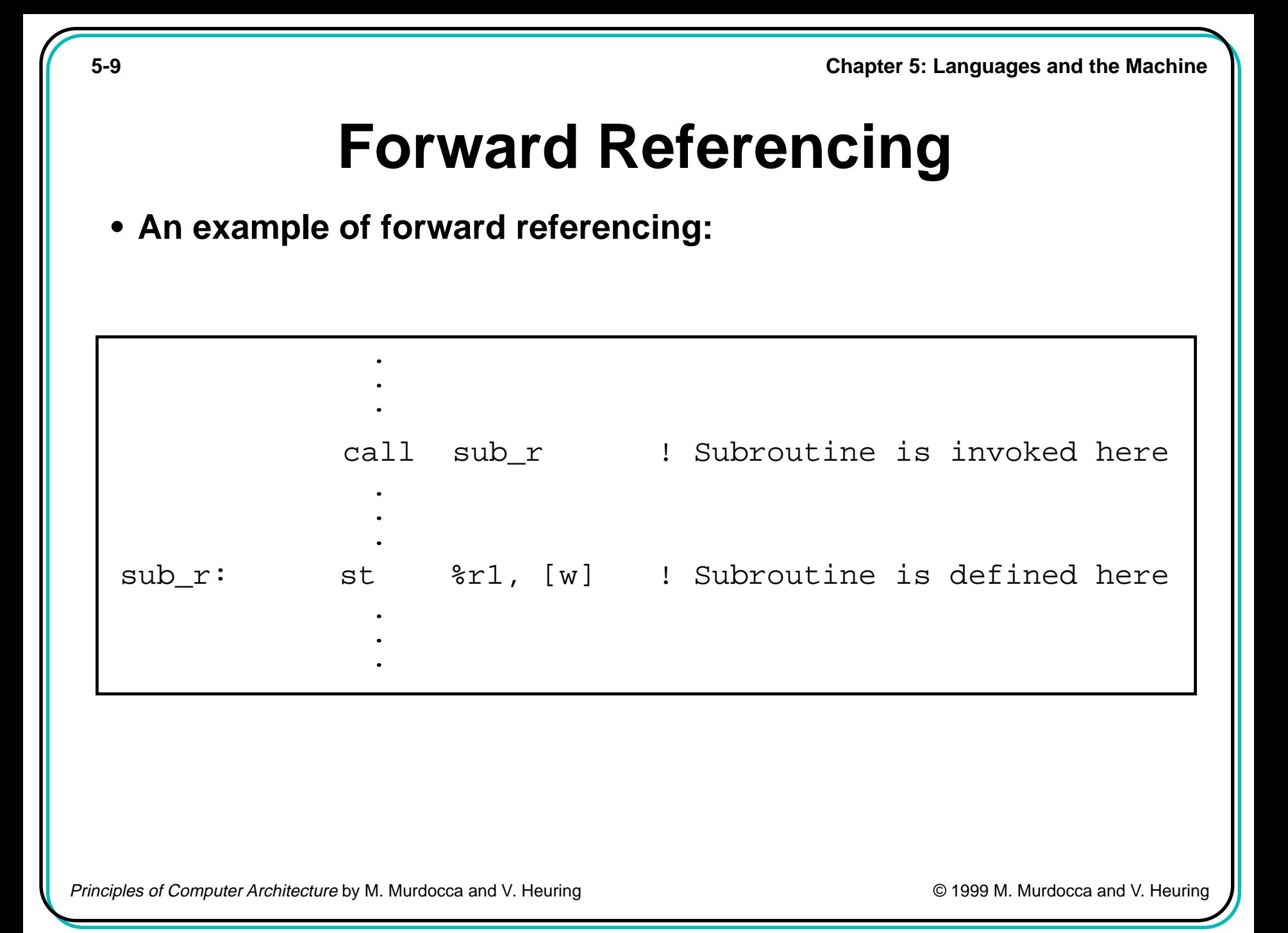

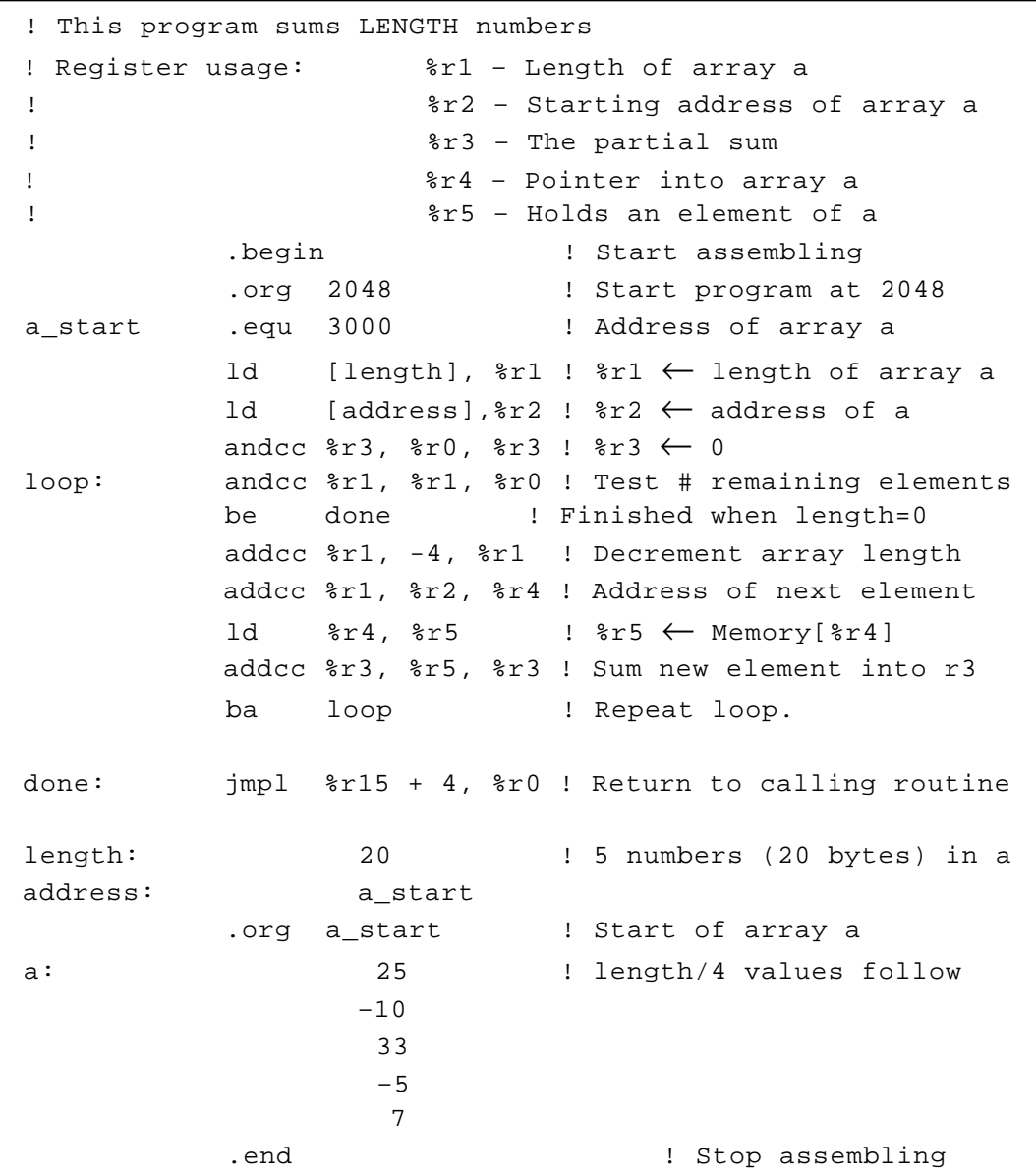

**5-10 Chapter 5: Languages and the Machine**

# **Creating a Symbol Table**

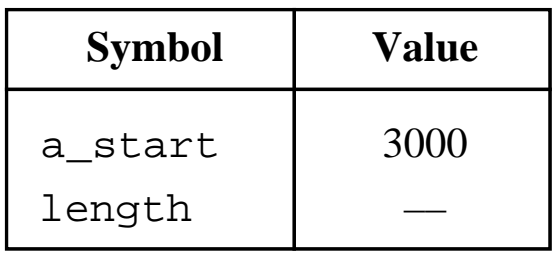

(a)

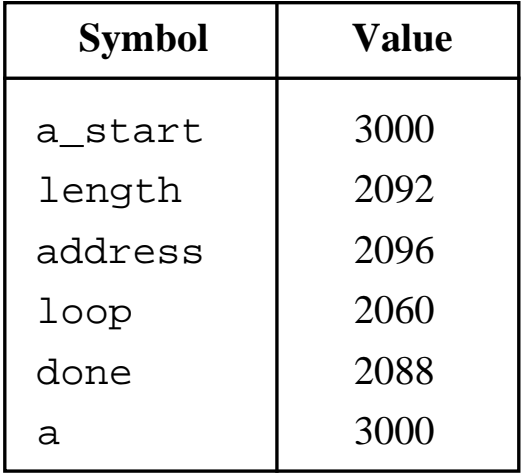

(b)

**5-11 Chapter 5: Languages and the Machine**

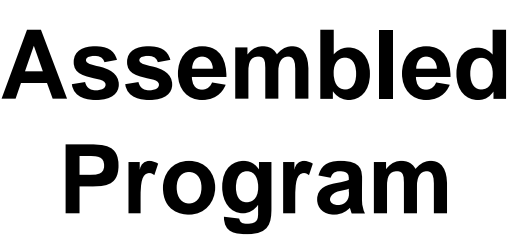

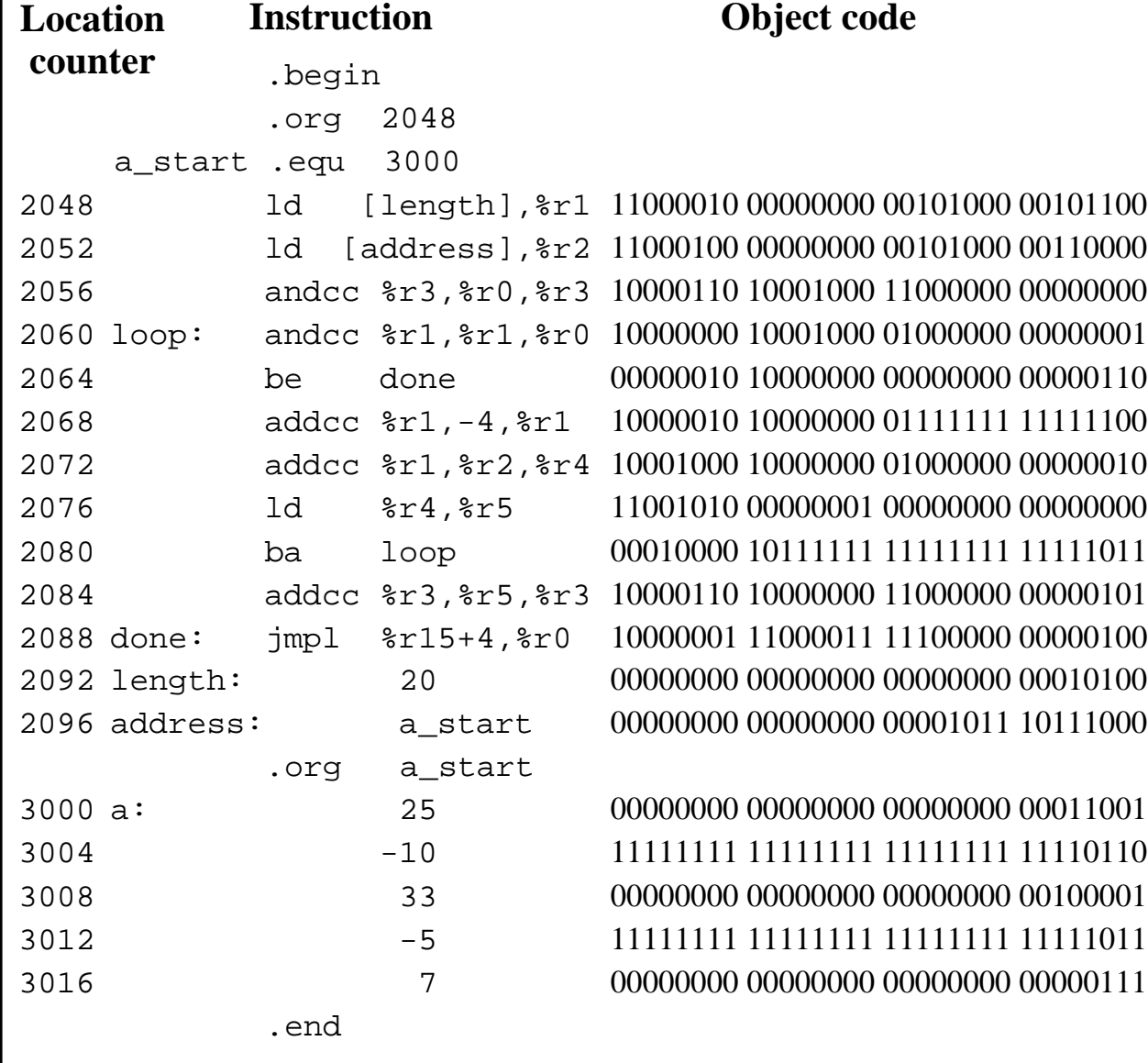

## **Linking: Using .global and .extern**

**• A .global is used in the module where a symbol is defined and a .extern is used in every other module that refers to it.**

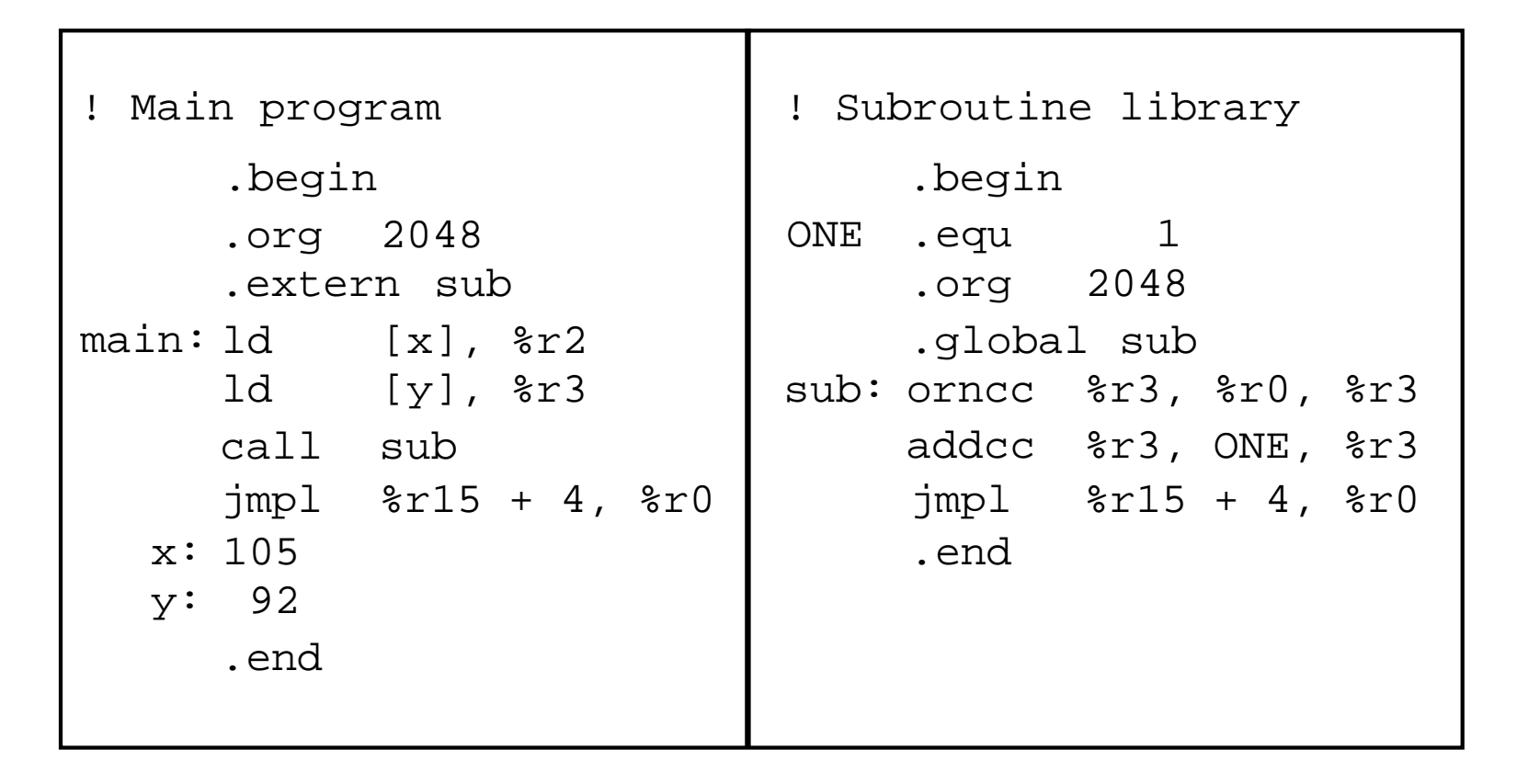

Principles of Computer Architecture by M. Murdocca and V. Heuring **Computer Architecture by M. Murdocca** and V. Heuring **Computer Architecture by M. Murdocca** and V. Heuring

# **Linking and Loading: Symbol Tables**

**• Symbol tables for the previous example:**

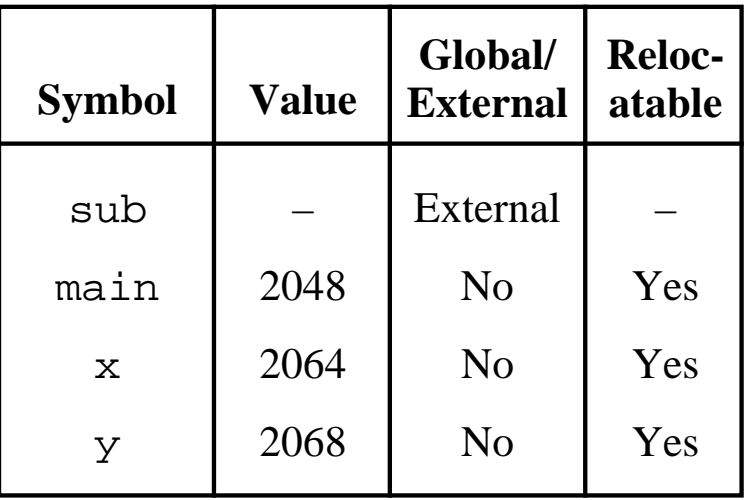

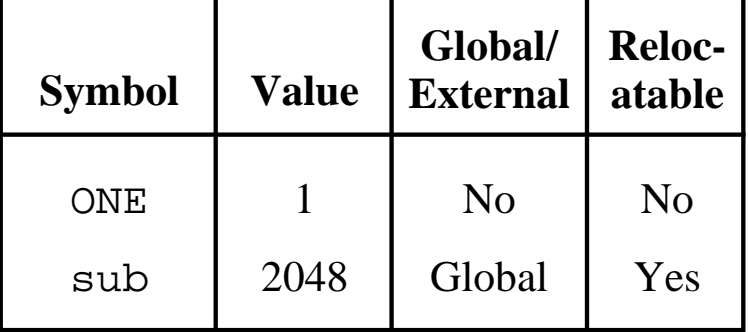

Subroutine Library

#### Main Program

#### **Example ARC Program**

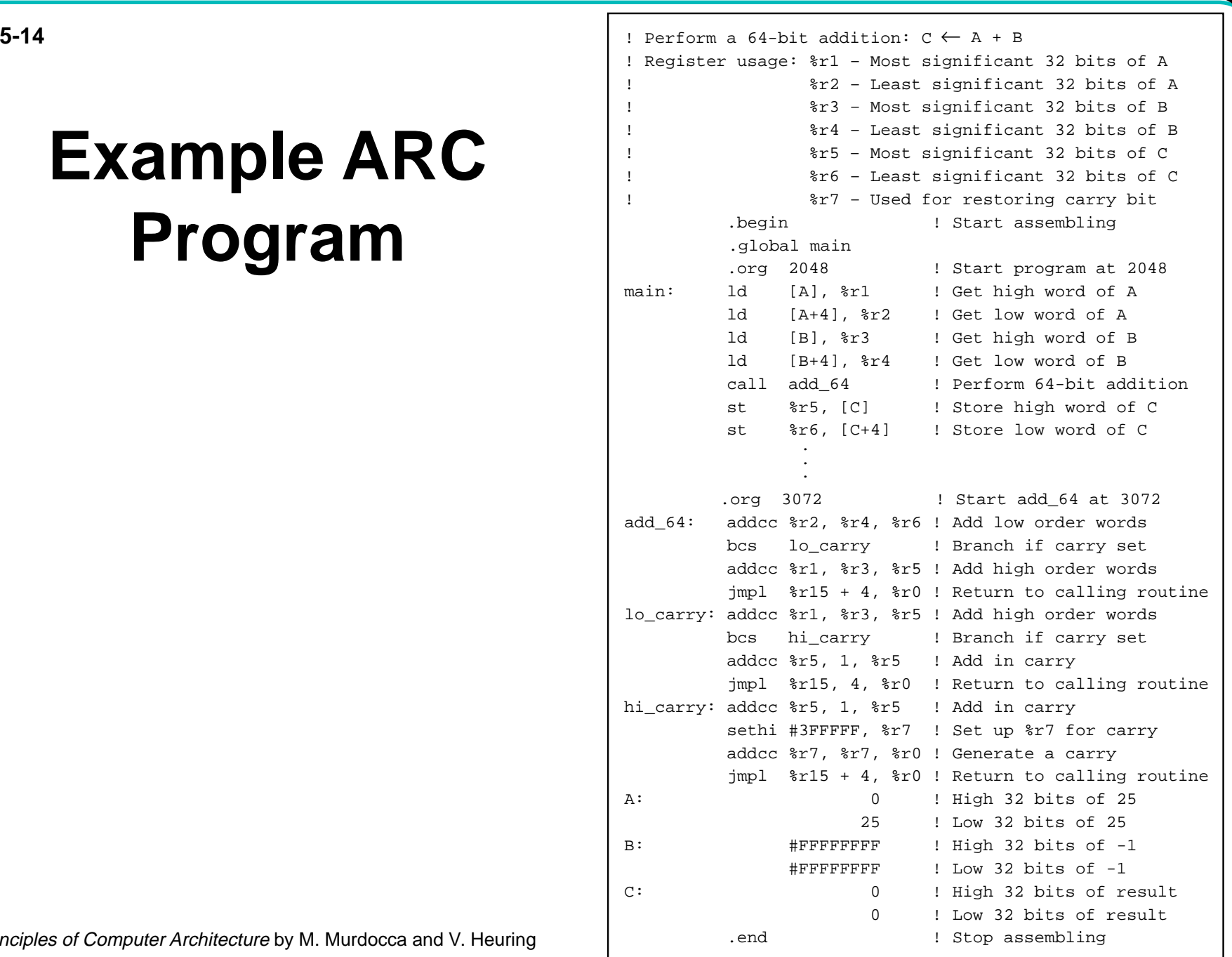

#### **Macro Definition**

**• A macro definition for push:**

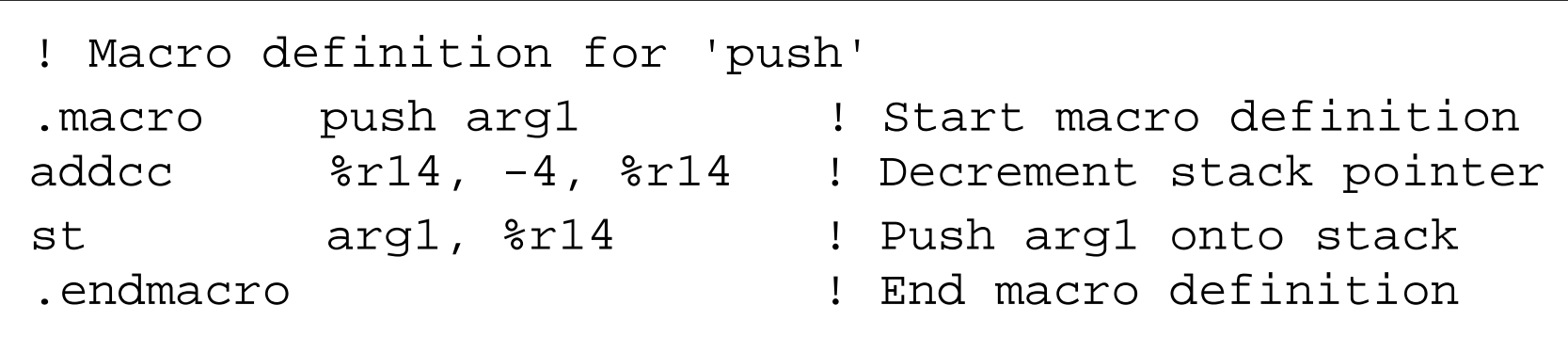

#### **Recursive Macro Expansion**

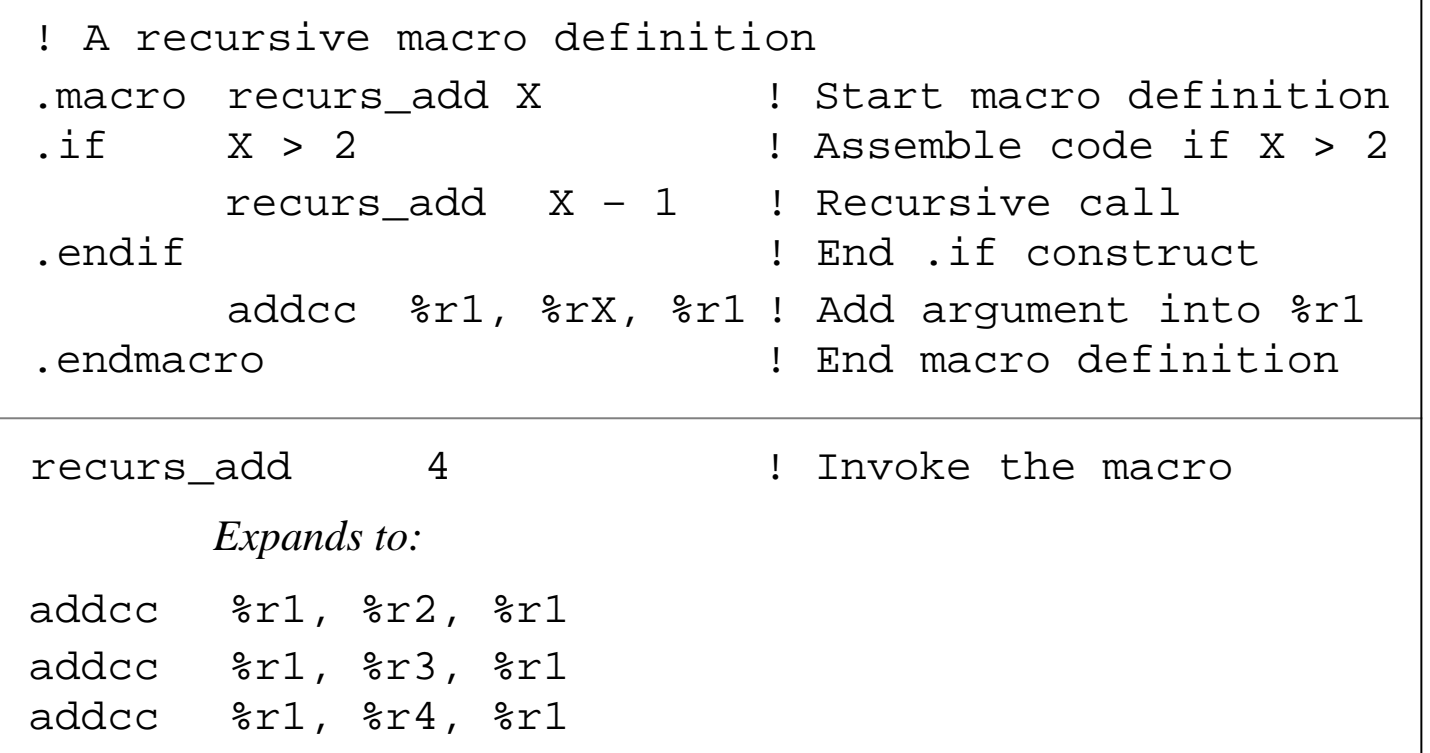

# **Intel MMX (MultiMedia eXtensions)**

**• Vector addition of eight bytes by the Intel PADDB mm0, mm1 instruction:**

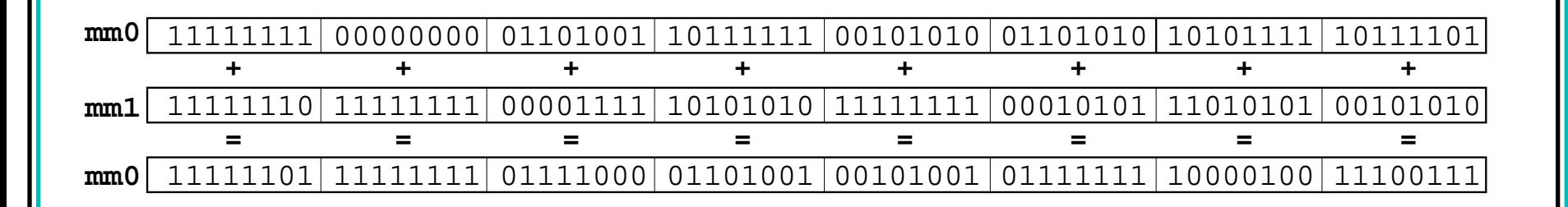

## **Intel and Motorola Vector Registers**

- **Intel "aliases" the floating point registers as MMX registers. This means that the Pentium's 8 64-bit floating-point registers do double-duty as MMX registers.**
- **Motorola implements 32 128-bit vector registers as a new set, separate and distinct from the floating-point registers.**

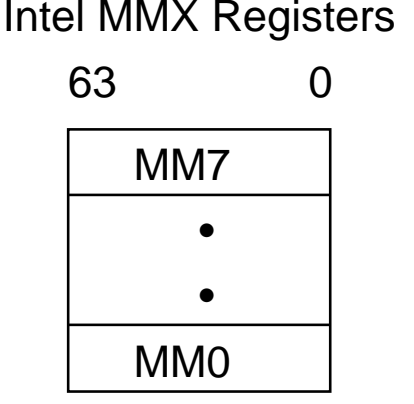

Motorola AltiVec Registers

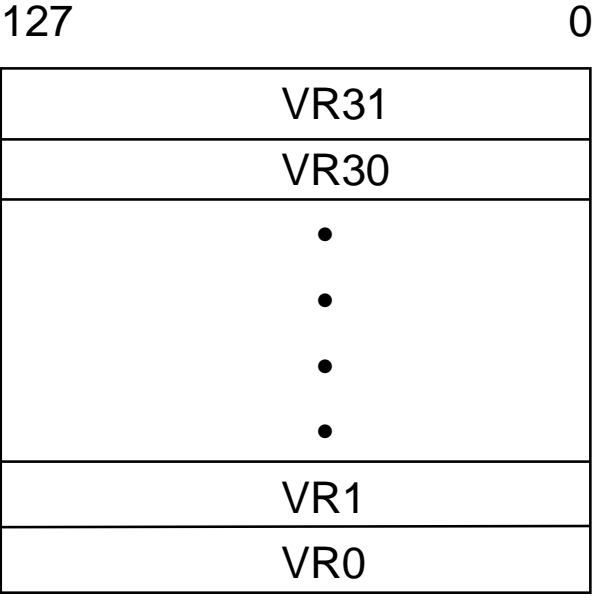

#### **5-19 Chapter 5: Languages and the Machine MMX and AltiVec Arithmetic Instructions**

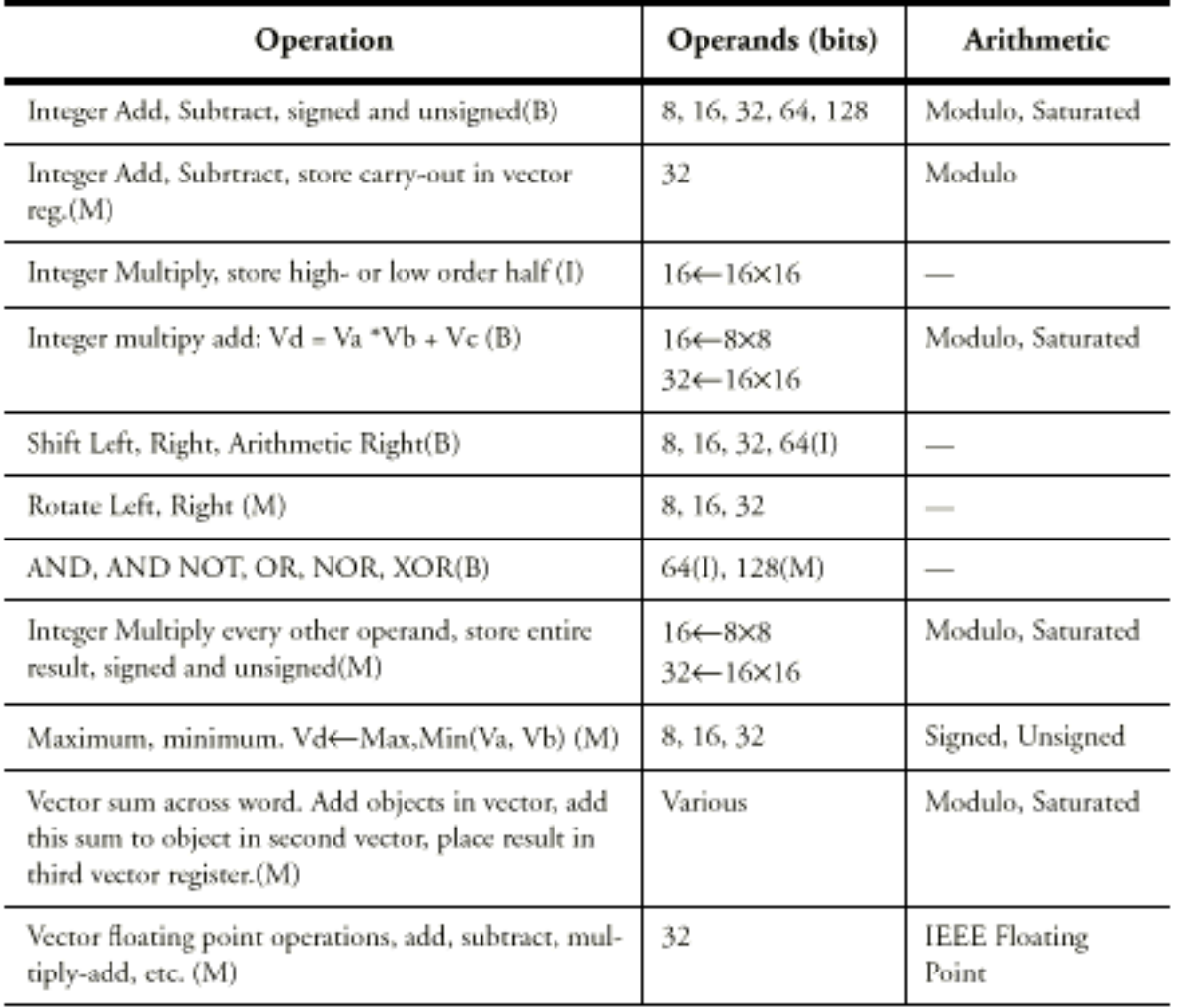

Principles of Computer Architecture by M. Murdocca and V. Heuring **Computer Architecture by M. Murdocca** and V. Heuring **Principles of Computer Architecture by M. Murdocca** and V. Heuring

## **Comparing Two MMX Byte Vectors for Equality**

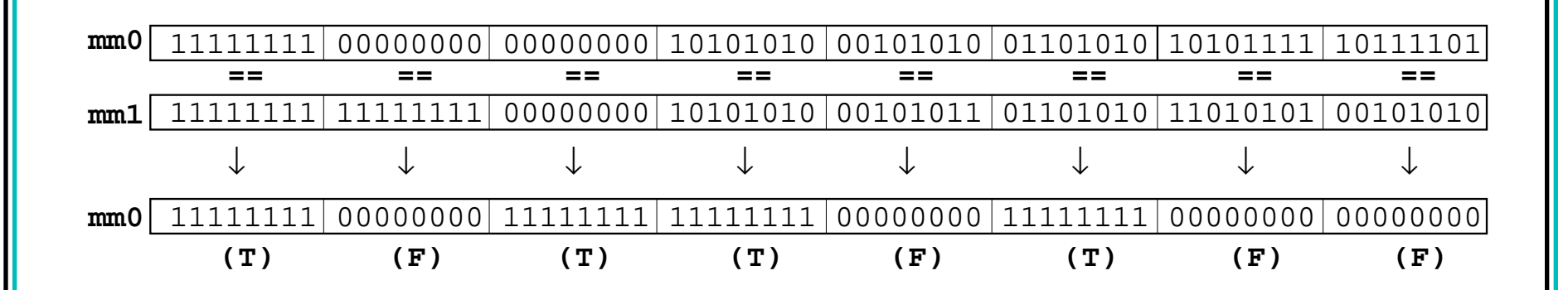

#### **Conditional Assignment of an MMX Byte Vector**

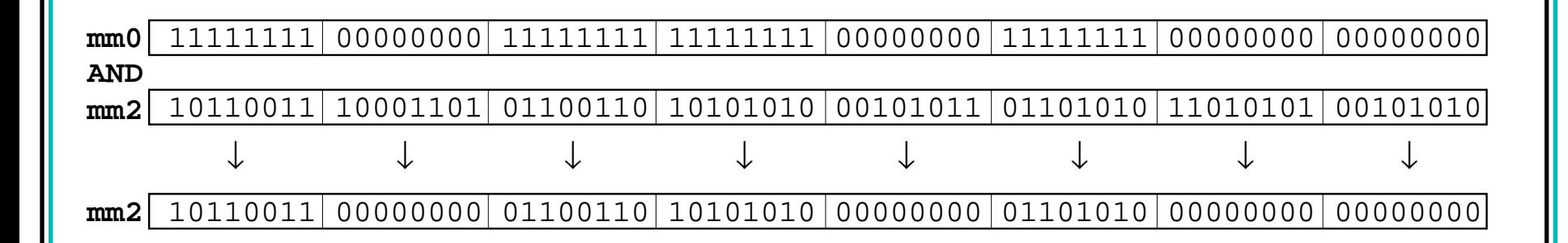